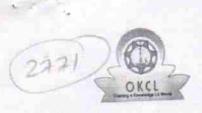

## eVidyalaya Half Yearly Report

Department of School & Mass Education, Govt. of Odisha

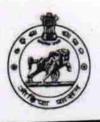

| School Name                           | MAA KALI KRUSHAK BIDYAPITHA            | Block:                                                                                                    |
|---------------------------------------|----------------------------------------|----------------------------------------------------------------------------------------------------|
| U_DISE :<br>21190508901               | District :<br>GANJAM                   | BUGUDA                                                                                                    |
| eport Create Date : 0                 | 000-00-00 00:00:00 (22231)             |                                                                                                    |
|                                       |                                        |                                                                                                    |
|                                       | general_info                           |                                                                                                    |
| Half Yearly Report No                 |                                        | 6                                                                                                    |
| » Half Yearly Phase                   |                                        | IL&FS ETS                                                                                                    |
| » Implementing Partner                |                                        | The second second secon |
| » Half Yearly Period from             |                                        | 10/02/2016<br>04/01/2017                                                                                                    |
| » Half Yearly Period till             |                                        | DILLIP KUMAF                                                                                                    |
| » School Coor                         |                                        | PANDA                                                                                                    |
|                                       | Leaves taken for the following         | g Month                                                                                                    |
| » Leave Month                         |                                        | October                                                                                                    |
| » Leave Days                          |                                        | 0                                                                                                    |
| » Leave Month 2                       |                                        | November                                                                                                    |
| » Leave Days2                         |                                        | 0                                                                                                    |
| » Leave Month 3                       |                                        | December                                                                                                    |
| » Leave Days3                         |                                        | 0                                                                                                    |
| » Leave Month 4                       |                                        | January                                                                                                    |
| » Leave Days4                         |                                        | 0                                                                                                    |
| » Leave Month 5                       |                                        | February                                                                                                    |
| » Leave Days5                         |                                        | 0                                                                                                    |
| » Leave Month 6                       |                                        | March                                                                                                    |
| » Leave Days6                         |                                        | 0                                                                                                    |
| » Leave Month 7                       |                                        | April                                                                                                    |
| » Leave Days7                         |                                        | 0                                                                                                    |
| # 20010 Duy                           | Equipment Downtime D                   | etails                                                                                                    |
| » Equipment are in working condition? |                                        | Yes                                                                                                    |
|                                       | > 4 Working Days                       | No                                                                                                    |
| » Action afte                         | r 4 working days are over for Equipmen |                                                                                                    |
| W Motion and                          | Training Details                       |                                                                                                    |
| » Refresher training Conducted        |                                        | Yes                                                                                                    |
|                                       | training Conducted Date                | 11/08/2016                                                                                                    |
| » If No; Date for next month          |                                        |                                                                                                    |

**Educational content Details** 

|                                                                                    | Yes                 |
|------------------------------------------------------------------------------------|---------------------|
| e Content installed?                                                               | Yes                 |
| SMART Content with Educational software?                                           | Yes<br>Yes          |
| Stylus/ Pens                                                                       |                     |
| USB Cable                                                                          | Yes                 |
| Software CDs                                                                       | Yes                 |
| » User manual  Recurring Service Details                                           |                     |
|                                                                                    | YES                 |
| » Register Type (Faulty/Stock/Other Register)                                      | 1                   |
| » Register Quantity Consumed                                                       | Yes                 |
| » Blank Sheet of A4 Size                                                           | 2450                |
| » A4 Blank Sheet Quantity Consumed                                                 | Yes                 |
| » Cartridge                                                                        | 1                   |
| » Cartridge Quantity Consumed                                                      | Yes                 |
| » USB Drives                                                                       | 1                   |
| » USB Drives Quantity Consumed                                                     | Yes                 |
| » Blank DVDs Rewritable                                                            | 25                  |
| » Blank DVD-RW Quantity Consumed                                                   | Yes                 |
| » White Board Marker with Duster                                                   | 6                   |
| » Quantity Consumed                                                                | Yes                 |
| » Electricity bill                                                                 | Yes                 |
| » Internet connectivity                                                            |                     |
| » Reason for Unavailablity                                                         | - Motor Reading     |
| Electrical Meter Reading and Generato                                              | 759                 |
| » Generator meter reading                                                          | 750                 |
| » Electrical meter reading                                                         |                     |
| Equipment replacement de                                                           | tails               |
| » Replacement of any Equipment by Agency                                           | No                  |
| » Name of the Equipment                                                            |                     |
| Theft/Damaged Equipme                                                              | ent                 |
| » Equipment theft/damage                                                           | No                  |
| » If Yes; Name the Equipment                                                       |                     |
| Lab Utilization details                                                            |                     |
|                                                                                    | 96                  |
| » No. of 9th Class students                                                        | 96                  |
| » 9th Class students attending ICT labs                                            | 92                  |
| » No. of 10th Class students                                                       | 92                  |
| » 10th Class students attending ICT labs  No. of hours for the following month lab | b has been utilized |
|                                                                                    | October             |
| » Month-1                                                                          | 40                  |
| » Hours1                                                                           | November            |
| » Month-2                                                                          | 64                  |
| » Hours2                                                                           | December            |
| » Month-3                                                                          | 60                  |
| » Hours3                                                                           |                     |

|                                           | January                                 |
|-------------------------------------------|-----------------------------------------|
| Month-4                                   | 65                                      |
| Hours4                                    | February                                |
| Month-5                                   | 52                                      |
| » Hours5                                  | March                                   |
| » Month-6                                 | 60                                      |
| » Hours6                                  | April                                   |
| » Month-7                                 | 0                                       |
| » Hours7 Server & Node Downtime details   |                                         |
|                                           |                                         |
| » Server Downtime Complaint logged date1  |                                         |
| » Server Downtime Complaint Closure date1 |                                         |
| » Server Downtime Complaint logged date2  |                                         |
| » Server Downtime Complaint Closure date2 |                                         |
| » Server Downtime Complaint logged date3  |                                         |
| » Server Downtime Complaint Closure date3 |                                         |
| » No. of Non-working days in between      | 0                                       |
| » No. of working days in downtime         | 0                                       |
| Stand alone PC downtime details           | S                                       |
| » PC downtime Complaint logged date1      |                                         |
| » PC downtime Complaint Closure date1     |                                         |
| » PC downtime Complaint logged date2      |                                         |
| » PC downtime Complaint Closure date2     |                                         |
| » PC downtime Complaint logged date3      |                                         |
| » PC downtime Complaint Closure date3     |                                         |
| » No. of Non-working days in between      | 0                                       |
| » No. of working days in downtime         | 0                                       |
| UPS downtime details                      |                                         |
| » UPS downtime Complaint logged date1     |                                         |
| » UPS downtime Complaint Closure date1    | *************************************** |
| » UPS downtime Complaint logged date2     |                                         |
| » UPS downtime Complaint Closure date2    |                                         |
| » UPS downtime Complaint Glosdie date3    |                                         |
| » UPS downtime Complaint Closure date3    |                                         |
| » No. of Non-working days in between      | 0                                       |
| » No. of working days in downtime         | 0                                       |
| Senset downtime details                   |                                         |
|                                           |                                         |
| » UPS downtime Complaint logged date1     | ****************                        |
| » UPS downtime Complaint Closure date1    | 22 2 2 2 2 2 2 2 2 2 2 2 2 2 2 2 2 2    |
| » UPS downtime Complaint logged date2     |                                         |
| » UPS downtime Complaint Closure date2    |                                         |
| » UPS downtime Complaint logged date3     |                                         |
| » UPS downtime Complaint Closure date3    | 0                                       |
| » No. of Non-working days in between      | 0                                       |
| » No. of working days in downtime         |                                         |

## Integrated Computer Projector downtime details » Projector downtime Complaint logged date1 » Projector downtime Complaint Closure date1 » Projector downtime Complaint logged date2 » Projector downtime Complaint Closure date2 » Projector downtime Complaint logged date3 » Projector downtime Complaint Closure date3 » No. of Non-working days in between 0 » No. of working days in downtime Printer downtime details » Printer downtime Complaint logged date1 » Printer downtime Complaint Closure date1 » Printer downtime Complaint logged date2 » Printer downtime Complaint Closure date2 » Printer downtime Complaint logged date3 » Printer downtime Complaint Closure date3 0 » No. of Non-working days in between » No. of working days in downtime Interactive White Board (IWB) downtime details » IWB downtime Complaint logged date1 » IWB downtime Complaint Closure date1 » IWB downtime Complaint logged date2 » IWB downtime Complaint Closure date2 » IWB downtime Complaint logged date3 » IWB downtime Complaint Closure date3 » No. of Non-working days in between 0 » No. of working days in downtime Servo stabilizer downtime details » stabilizer downtime Complaint logged date1 » stabilizer downtime Complaint Closure date1 » stabilizer downtime Complaint logged date2 » stabilizer downtime Complaint Closure date2 » stabilizer downtime Complaint logged date3 » stabilizer downtime Complaint Closure date3 0 » No. of Non-working days in between » No. of working days in downtime Switch, Networking Components and other peripheral downtime details » peripheral downtime Complaint logged date1 » peripheral downtime Complaint Closure date1 » peripheral downtime Complaint logged date2 » peripheral downtime Complaint Closure date2 » peripheral downtime Complaint logged date3 » peripheral downtime Complaint Closure date3 0 » No. of Non-working days in between

Headmaster
Headmaster
Kali Krushak Bidyapeeth
Kali Krushak (Ganjam)

Signature of Head Master Mistress with Seal